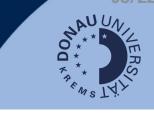

### **Question types**

- Automatically scored questions:
  - e.g. multiple-choice questions or cloze questions.
  - Automatically graded by Moodle and can be viewed in the exam results.
- Non-automatically graded questions:
  - e.g. free text questions have to be graded manually

## **Automatic evaluation**

In the case of an automatic evaluation, you will see the results directly with the respective person.

| Do | wnloa | d table data            | as Comma s | eparated values (.csv) | Downl         | oad      |                                  |                            |                          |              |               |               |               |               |
|----|-------|-------------------------|------------|------------------------|---------------|----------|----------------------------------|----------------------------|--------------------------|--------------|---------------|---------------|---------------|---------------|
|    |       | First name<br>/ Surname | Username   | Email address          |               | State    | Started on                       |                            | Time<br>taken            | Grade/100.00 | Q. 1<br>/3.33 | O. 2<br>/3.33 | Q. 3<br>/3.33 | Q. 4<br>/3.33 |
|    |       | Review<br>attempt       |            |                        | ® hotmail.com | Finished | 17<br>July<br>2022<br>8:59<br>AM | 17 July<br>2022 9:32<br>AM | 32<br>mins<br>47<br>secs | 75.56        | ✔ 3.33        | × 0.00        | ✓ 3.33        | ✔ 3.33        |

# **Manual evaluation**

If you need to do a manual assessment, it will be indicated in the results.

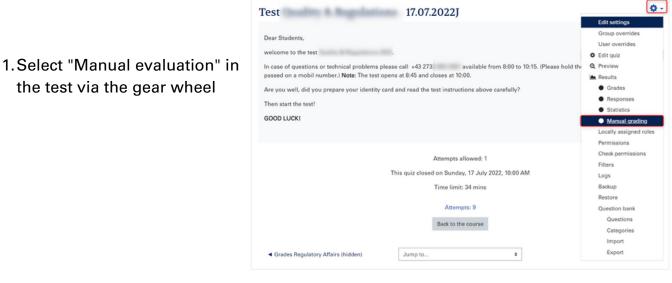

2. Antworten der Studierenden bewerten

#### Questions that need grading

|     | Also show questions that have been graded automatically |               |          |                |             |  |  |  |  |  |  |
|-----|---------------------------------------------------------|---------------|----------|----------------|-------------|--|--|--|--|--|--|
| Q.# | т                                                       | Question name | To grade | Already graded | Total       |  |  |  |  |  |  |
| 1   |                                                         | Knappheit     | 1 grade  | 0              | 1 grade all |  |  |  |  |  |  |
| 2   |                                                         | Marketings    | 1 grade  | 0              | 1 grade all |  |  |  |  |  |  |

#### More information: Rate free text questions (German)